Муниципальное бюджетное общеобразовательное учреждение Алтайская основная общеобразовательная школа № 3 Алтайского района Алтайского края

### СОГЛАСОВАНА

заместителемдиректора поУВР

 $\mathcal{M}$   $\frac{2}{3}$   $\sqrt{1}$   $A.3$ юзина «З0»августа 2017 г.

**УТВЕРЖДЕНА** директор МБОУ АООШ №3 -М.М.Евсюкова приказ № 52 от 30 .08.2017 г

#### **РАБОЧАЯПРОГРАММА**

по информатике и ИКТ для 9 класса Составлена на основе авторской программы Н.Д. Угринович

Срок реализации программы: 2017 - 2018 учебный год

СОСТАВИТЕЛЬ Пермякова В.В.

РАССМОТРЕНАна

заседанииметодическогообъединения

естественно-математических лисциплин

протокол №1 от26.08.2017г

Л.А.Зюзина руководитель МО СА

с. Алтайское 2017год

## **Рабочая программа составлена в соответствии с нормативно-правовыми документами:**

 Федеральный компонент государственных образовательных стандарта основного общего образования

 Федеральный базисный учебный план и примерные учебные планы для общеобразовательных учреждений Российской Федерации, реализующих программы общего образования

 Рабочая программа по предмету «Информатика и ИКТ» составлена на основе авторской программы Н.Д. Угриновича «Преподавание базового курса «Информатика и ИКТ» в основной школе и ориентирована на преподавание предмета по учебнику Угринович Н.Д. «Информатика и ИКТ, 9класс» БИНОМ. Лаборатория знаний, 2011г.

В 2017- 2018 учебном году 34 учебных недели в 9 классе, составлена на 68 учебных часов в 9 классе, что соответствует УП школы.

Каждая тема рабочей программы предусматривает определенное количество часов теоретического материала и выполнения практических работ, причем на выполнение практических работ отводится не менее половины всего учебного времени, при этом их содержание составлено с учетом обязательных работ авторской программы Н.Д. Угриновича.

**В авторскую программу и тематическое планирование внесены следующие изменения**: В связи с тем, что в учебном плане на изучение предмета отводится 68 часов в 9, а не 70 часов, то в рабочей программе уменьшено количество часов на 2 часа в отличие от авторской программы, за счёт резервных часов.

Для достижения прочных навыков работы на компьютере учащиеся согласно календарно-тематического планирования выполняют практические работы с использованием компьютера, с учетом выполнения требований СанПин. При изучении предмета «Информатика и ИКТ» предполагается проведение непродолжительных практических работ (20-25мин.), направленных на отработку отдельных технологических приемов, а также практикума – интегрированных практических работ (проектов), ориентированных на получение целостного содержательного результата.

Контроль знаний и умений учащихся п каждой теме осуществляется в ходе проведения тестирования или зачетной практической работы.

## **Требования к уровню подготовки по итогам изучения Информатики и ИКТ**

# *В результате изучения информатики и ИКТ ученик должен* **знать/понимать**

 Виды информационных процессов примеры источников и приемников информации;

 Единицы измерения количества и скорости передачи информации; принцип дискретного(цифрового) представления информации;

 Основные свойства алгоритма, типы алгоритмических конструкций: следование, ветвление, цикл; понятие вспомогательного алгоритма;

Программный принцип работы компьютера;

функции Назначение  $\boldsymbol{\mathrm{M}}$ используемых информационных  $\overline{M}$ коммуникационных технологий;

### уметь

Выполнять базовые операции над объектами: цепочками символов, числами, списками, деревьями; проверять свойства этих объектов; выполнять и строить простые алгоритмы;

Оперировать информационными объектами, используя графический интерфейс: открывать, именовать, сохранять объекты, архивировать  $\mathbf{M}$ разархивировать информацию, пользоваться меню и окнами, справочной системой; предпринимать меры антивирусной безопасности;

Оценивать числовые информационных параметры объектов  $\overline{M}$ процессов :объем памяти, необходимый для хранения информации скорость передачи информации;

Создавать информационные объекты, в том числе:

структурировать текст, используя нумерацию страниц. списки, ссылки, оглавления; проводить проверку правописания; использовать в тексте таблицы, изображения;

создавать использовать  $\mathbf{M}$ различные формы представления информации: формулы, графики, диаграммы, таблицы (в том числе динамические, электронные, в частности - в практических задачах), переходить от одного представления данных к другому;

создавать рисунки, чертежи, графические представления реального объекта, в частности, в процессе проектирования с использованием основных операций графических редакторов, учебных систем автоматизированного проектирования; осуществлять простейшую обработку цифровых изображений;

создавать записи в базе данных;

создавать презентации на основе шаблонов;  $\blacksquare$ 

 $\mathbf{c}$ применением правил Искать информацию поиска(построения запросов) в базах данных, компьютерных сетях, некомпьютерных источниках информации (справочниках и словарях, каталогах, библиотеках) при выполнении заданий и проектов по различным учебным дисциплинам;

Пользоваться персональным компьютером и его периферийным оборудованием (принтером, сканером, модемом, мультимедийным проектором, цифровой камерой, цифровым датчиком); следовать требованиям техники безопасности, гигиены, эргономики и ресурсосбережения при работе со средствами информационных и коммуникационных технологий;

приобретенные знания и умения в практической Использовать деятельности и повседневной жизни для:

Созлания простейших моделей объектов и процессов  $\mathbf{B}$ виде изображений и чертежей, динамических (электронных) таблиц, программ (в том числе – в форме блок-схем);

Проведения компьютерных экспериментов с использованием готовых моделей объектов и процессов;

Создания информационных объектов, в том числе для оформления результатов учебной работы;

 Организации индивидуального информационного пространства, создания личных коллекций информационных объектов;

 Передачи информации по телекоммуникационным каналам в учебной и личной переписке, использования информационных ресурсов общества с соблюдение соответствующих правовых и этических норм.

# **Тематическое планирование**

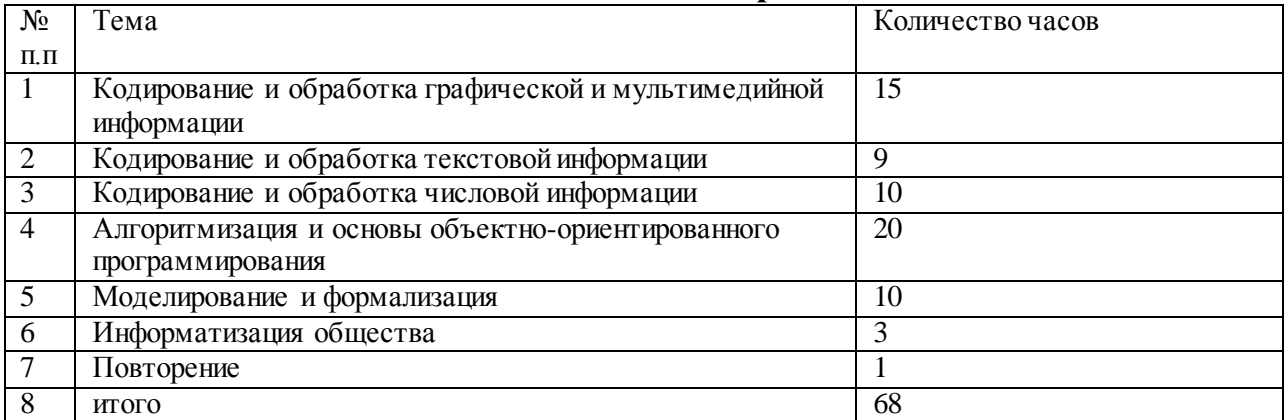

# **Календарно-тематическое планирование**

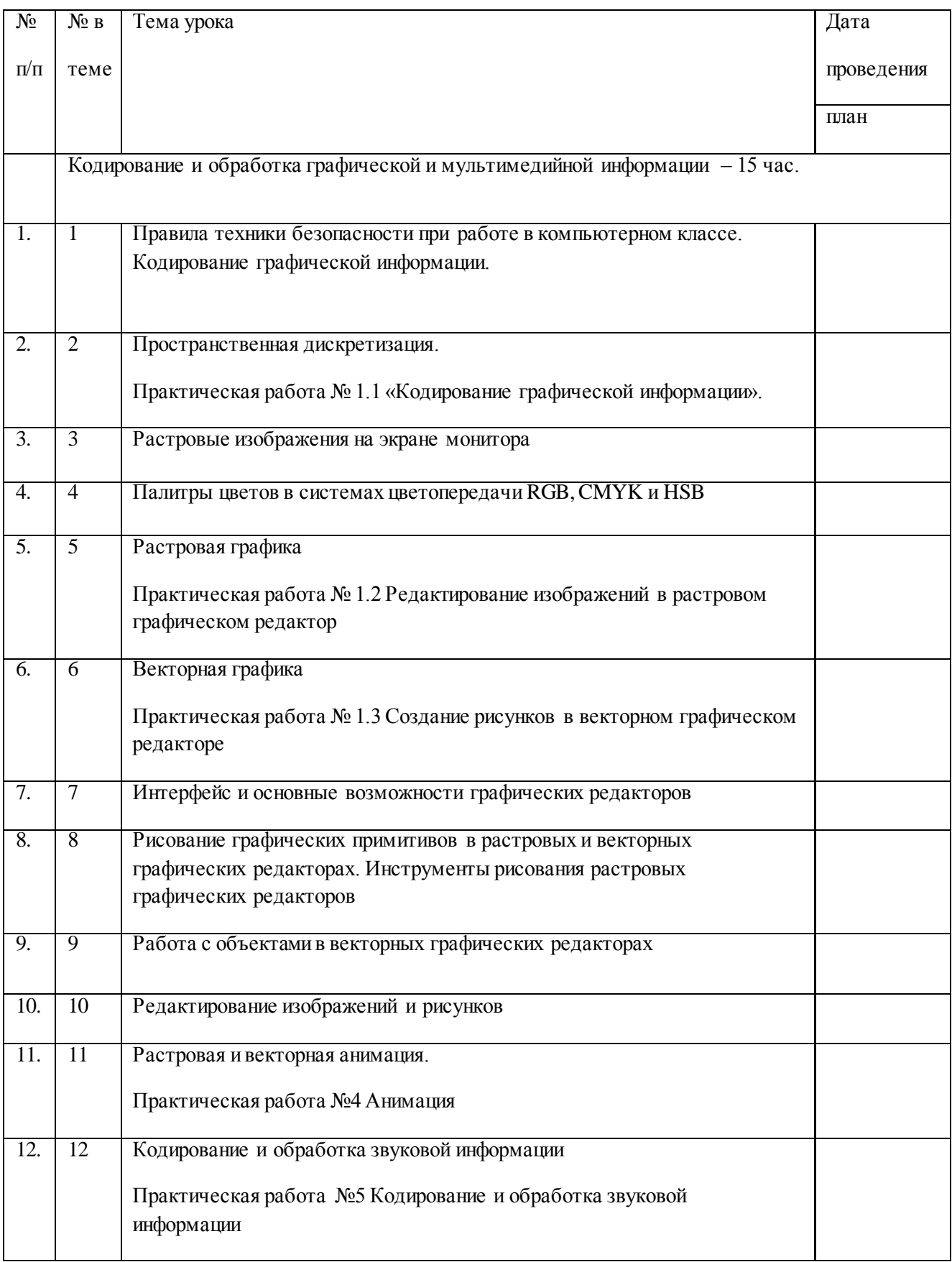

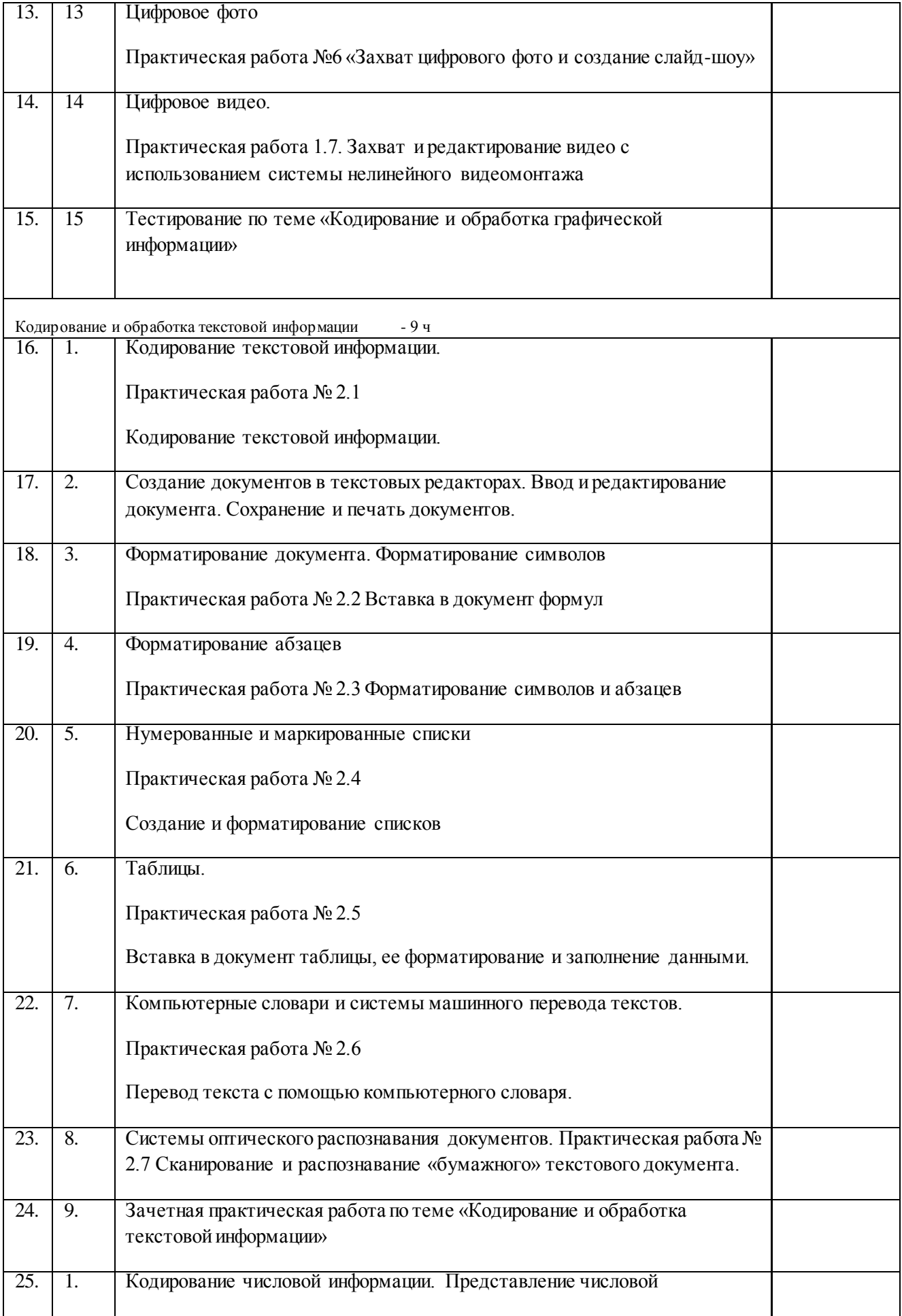

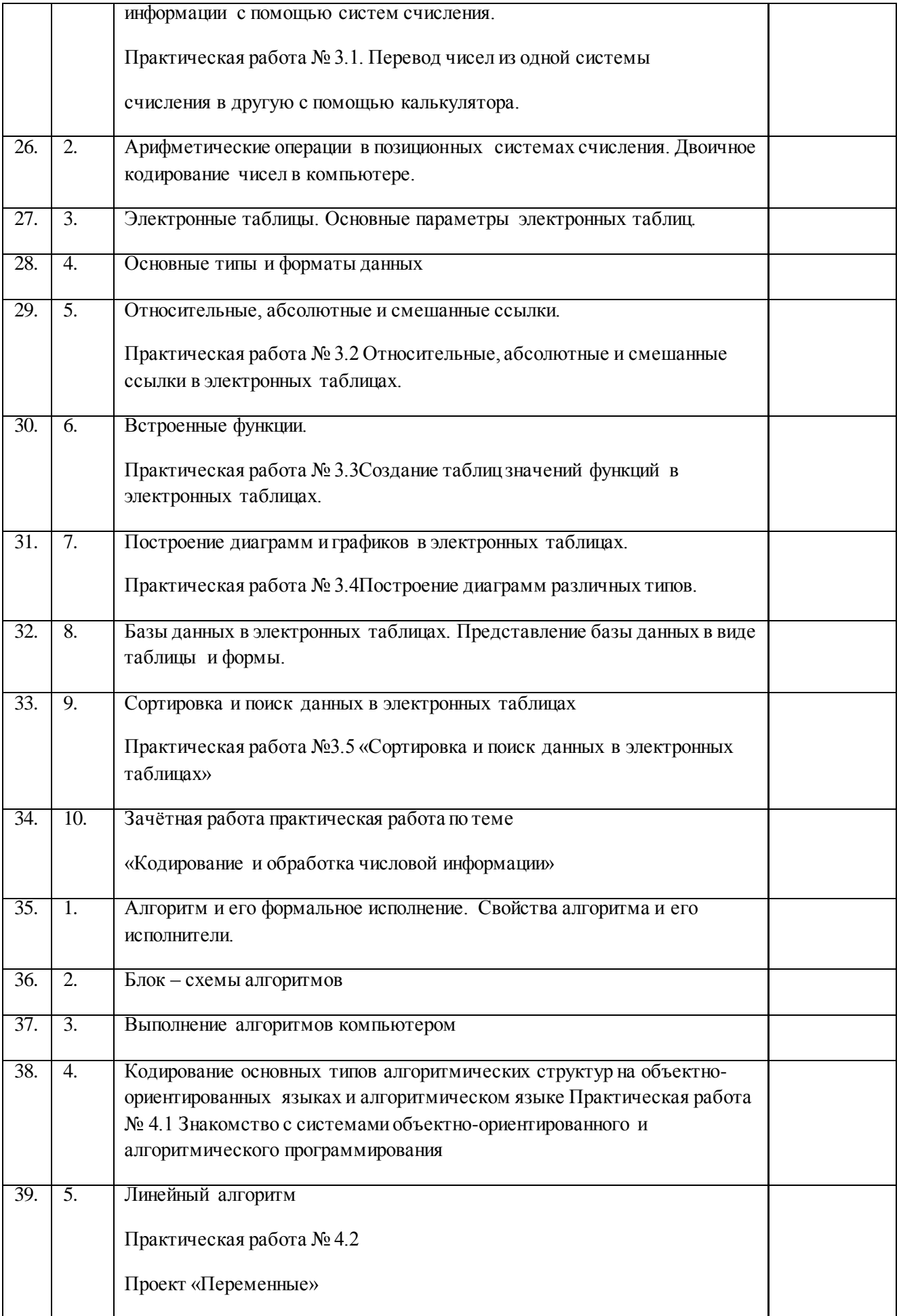

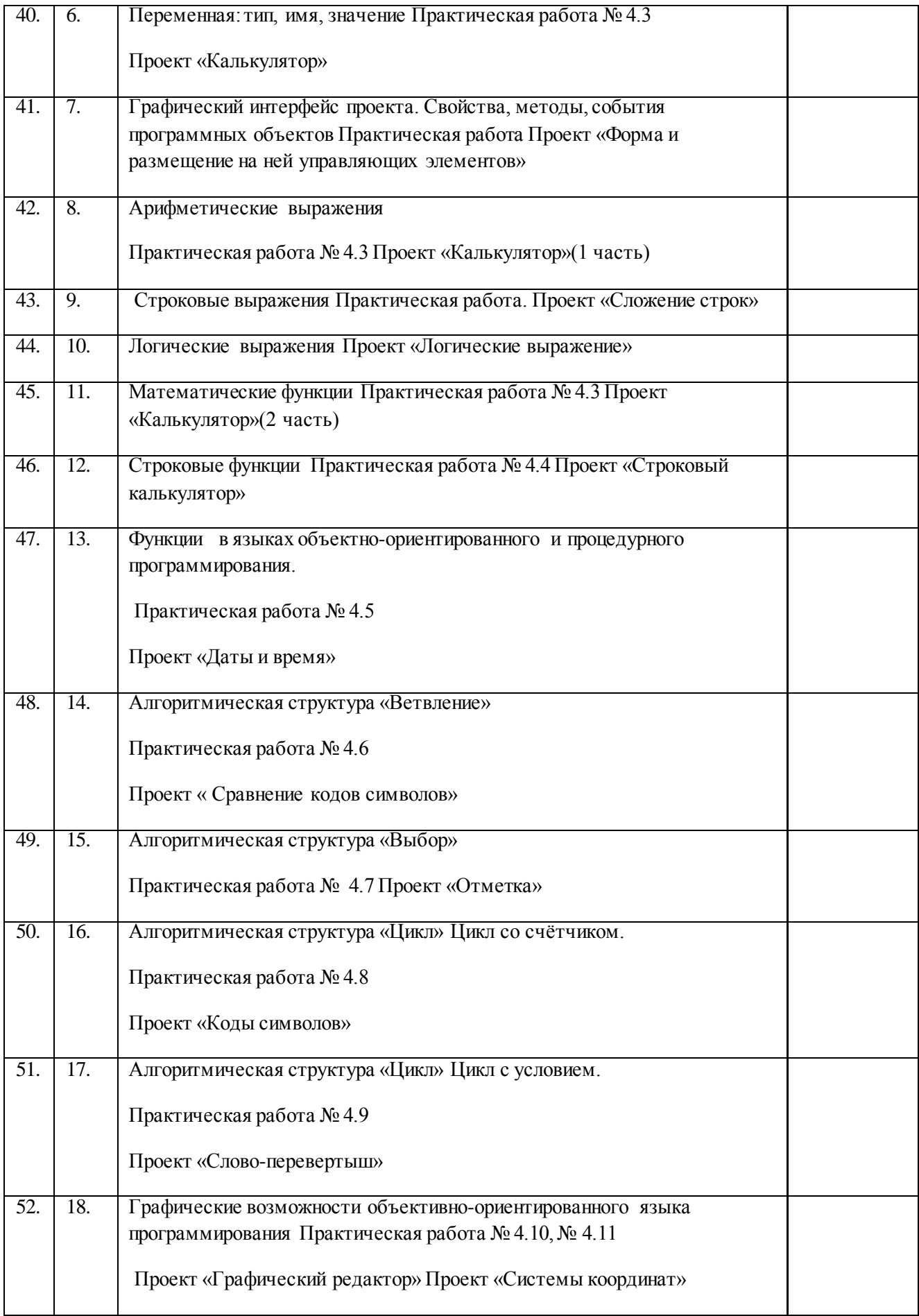

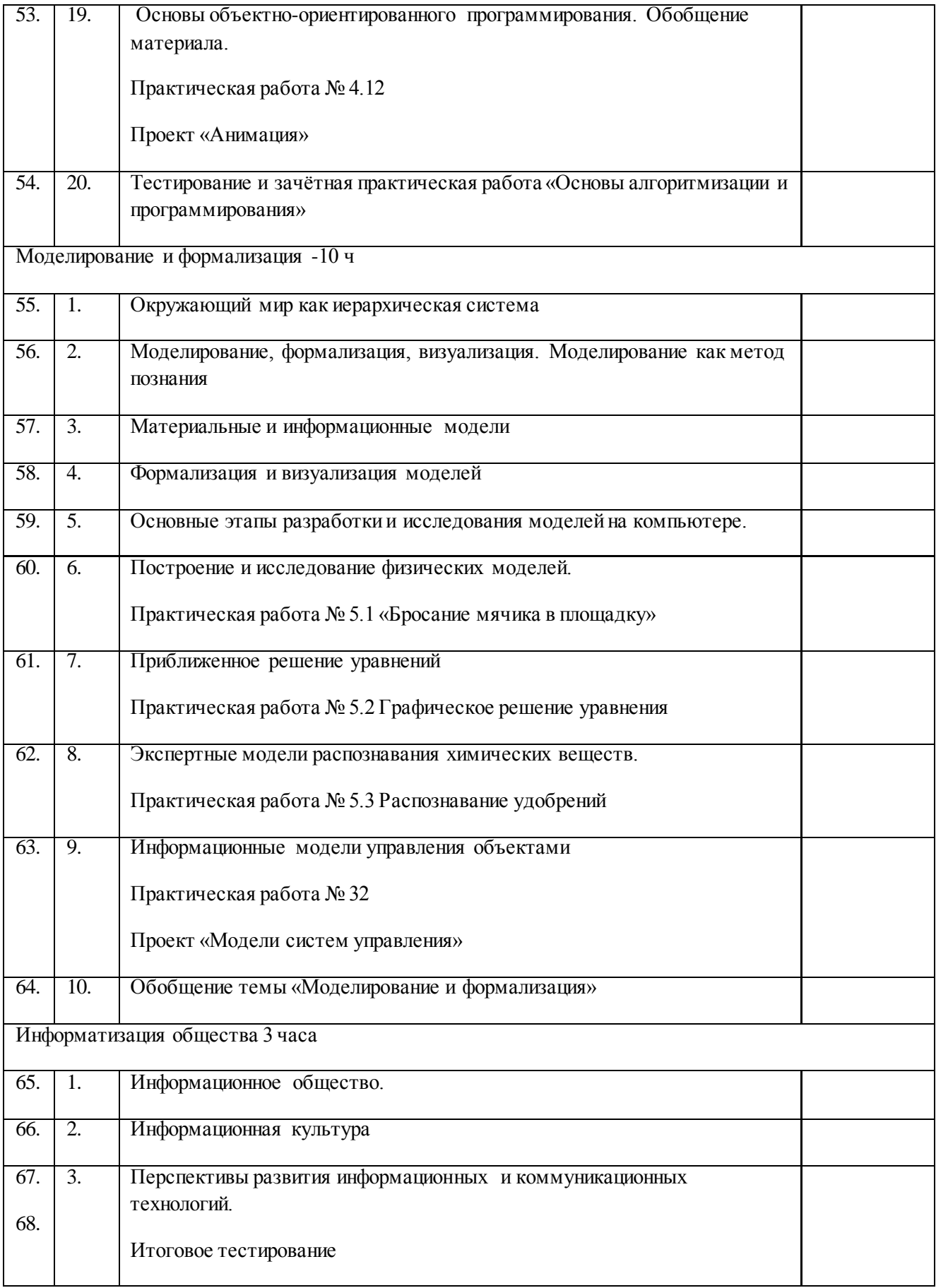